## **enovo**

### **ThinkSystem ST50 V2 Type 7D8J and 7D8K เริ่มต้นใช้งานอย่างรวดเร็ว**

กล่องผลิตภัณฑ์ของคุณจะประกอบด้วยรายการดังต่อไปนี้:

- ST50 V2
- กล่องใส่อุปกรณ์เสริม ประกอบด้วยเอกสารฉบับพิมพ์

หากมีอุปกรณ์ใม่ครบหรืออุปกรณ์เสียหาย โปรดติดต่อร้านที่เป็นผู้จำหน่าย และ โปรดเก็บเอกสาร การซื้อและบรรจุภัณฑ์ต่างๆ ไว้ เนื่องจากคุณอาจต้องใช้เพื่อขอรับบริการตามการรับประกัน

ภาพประกอบในเอกสารฉบับนี้อาจแตกต่างจากเซิร์ฟเวอร์ของคุณเล็กน้อย ทั้งนี้ขึ้นอยู่กับ การกําหนดค่า

### **ภาพรวม**

### **มุมมองด้านหน้าของเซิร์ฟเวอร์**

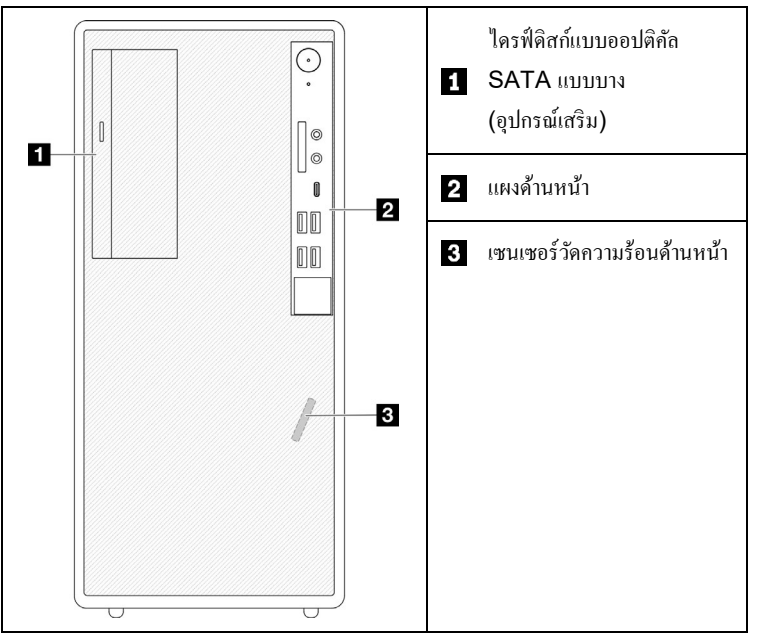

### **แผงด้านหน้าของเซิร์ฟเวอร์**

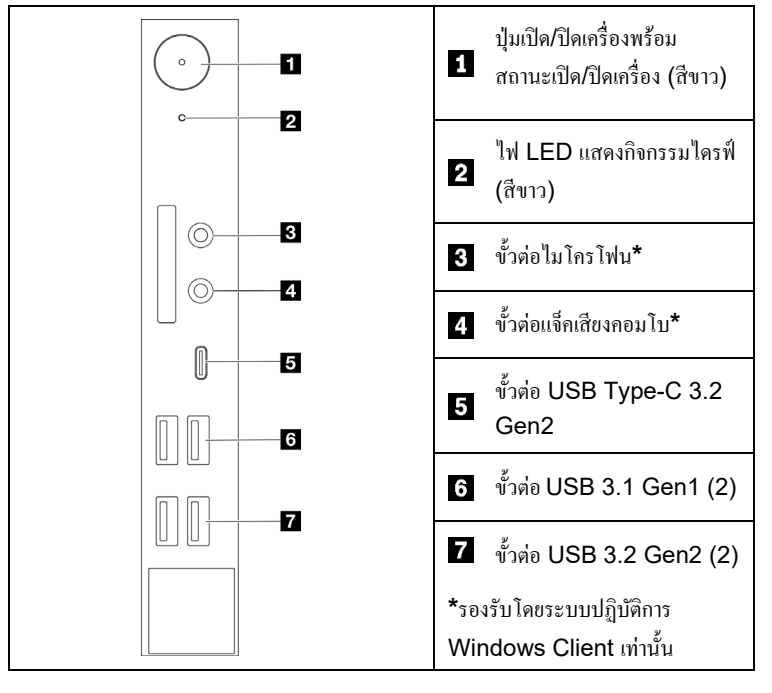

**มุมมองด้านหลังของเซิร์ฟเวอร์** 

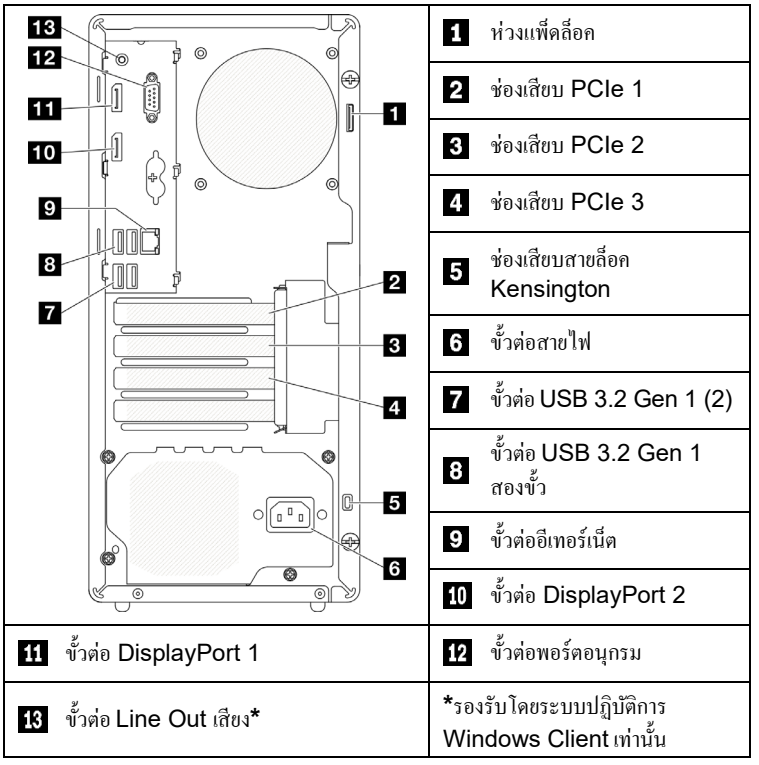

### **การตั้งค่าระบบ**

- 1. ติดตั้งส่วนประกอบที่จำเป็นสำหรับเซิร์ฟเวอร์
- 2. ติดตั้งเซิร์ฟเวอร์เข้าไปในแร็กหากจำเป็น
- 3. เชื่อมต่อสาย
- 4. เปิดเซิร์ฟเวอร์
- 5. กําหนดค่าระบบ

สําหรับข้อมูลโดยละเอียดเกี่ยวกับการติดตั้ งเซิร์ฟเวอร์ลงในแร็ค การติดตั้งตัวเลือกฮาร์ดแวร์ และการกําหนดค่าระบบ โปรดดูที่เว็บไซต์ThinkSystem Documentation Center: [https://thinksystem.lenovofiles.com/help/topic/st50-](https://thinksystem.lenovofiles.com/help/topic/st50-v2/introduction.html)

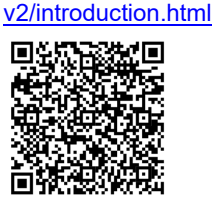

สําหรับคู่มือการติดตั้ งรางที่มีให้ใน ThinkSystem Documentation Center โปรดดูเว็บไซต์ต่อไปนี้:

[https://thinksystem.lenovofiles.com/help/topic/rail\\_options/rail\\_options](https://thinksystem.lenovofiles.com/help/topic/rail_options/rail_options_tower_servers.html) [\\_tower\\_servers.html](https://thinksystem.lenovofiles.com/help/topic/rail_options/rail_options_tower_servers.html)

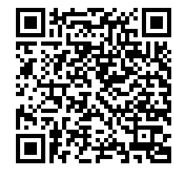

Reduce | Reuse | Recycle

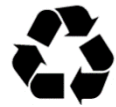

# **ข้อมูลจําเพาะทางเทคนิค**

## **ขนาดและนํ้าหนัก**

- สูง: 376 มม. (14.8 นิ้ ว)
- ความสูงโดยไม่มีขาตั้ ง: 370 มม. (14.6 นิ้ ว)
- ความกว้าง: 170 มม. (6.7 นิ้ ว)
- ลึก: 315.4 มม. (12.4 นิ้ ว)
- นํ้ าหนัก: สูงสุด 9.4 กก. (20.7 ปอนด์) (ขึ้นอยู่กับการกําหนดค่า)

## **โปรเซสเซอร์**

เซิร์ฟเวอร์นี้มาพร้อมกับโปรเซสเซอร์ตระกูล Intel® สูงสุดหนึ่งโปรเซสเซอร์จาก:

- Xeon® E3-23XX
- Pentium Gold

### **หน่วยความจํา**

- ช่องเสียบ: ช่องเสียบ DIMM สี่ช่อง
- ตํ่าสุด: 8 GB
- สูงสุด: 64 GB
- ประเภท DIMM:
- 8GB 1Rx8 3200 ECC UDIMM
- 16GB 2Rx8 3200 ECC UDIMM
- ช่องเสียบ: ช่องเสียบ DIMM สี่ช่อง

# **ช่องใส่ที่จัดเก็บ (ขึ้นอย่กับร ู ่นุ )**

รองรับไดรฟ์ SATA ขนาด 3.5 นิ้ ว สูงสุดสองตัว, ไดรฟ์ SATA ขนาด 2.5 นิ้ ว

หนึ่งตัวและไดรฟ์ ดิสก์แบบออปติคัล SATA แบบบางหนึ่งตัว

- ช่องใส่ไดรฟ์ 1
	- ไดรฟ์ ฮาร์ดดิสก์หรือไดรฟ์ โซลิดสเทตขนาด 3.5 นิ้ ว หนึ่งตัว
- ช่องใส่ไดรฟ์ 2 (อุปกรณ์เสริม)
- ไดรฟ์ โซลิดสเทตขนาด 2.5 นิ้ ว หนึ่งตัว
- ช่องใส่ไดรฟ์ 3 (อุปกรณ์เสริม)
	- ไดรฟ์ ฮาร์ดดิสก์หรือไดรฟ์ โซลิดสเทตขนาด 3.5 นิ้ ว หนึ่งตัว
- ช่องใส่ไดรฟ์ ODD (อุปกรณ์เสริม)
- ไดรฟ์ ดิสก์แบบออปติคัล SATA แบบบางขนาด 9 มม. หนึ่งตัว

### **ช่องเสียบขยาย**

เซิร์ฟเวอร์นี้มาพร้อมกับช่องเสียบขยาย PCIe สามช่อง และช่องเสียบไดรฟ์ M.2 หนึ่งช่อง

- ช่องเสียบ PCIe
	- ช่องเสียบ 1: PCI Express 4.0 x16 (FHHL อะแดปเตอร์PCIe 75W)
- ช่องเสียบ 2: PCI Express 3.0 x1 (FHHL อะแดปเตอร์PCIe 25W)
- ช่องเสียบ 3: PCI Express 3.0 x4 ในช่องเสียบ x16 (FHHL อะแดปเตอร์PCIe 25W)
- ช่องเสียบไดรฟ์ M.2
	- ไดรฟ์ M.2 SSD/Optane 2280 หนึ่งตัว

#### **ฉบับตีพิมพ์ครั้งที่หนึ่ง (มีนาคม 2022)**

### **© Copyright Lenovo 2022**

ประกาศเกี่ยวกับสิทธิ์ แบบจํากัดและได้รับการกําหนด: หากมีการนําเสนอข้อมูลหรือซอฟต์แวร์ตามสัญญา GSA (General Services Administration) การใช้ การผลิตซ้ำ หรือการเปิดเผยจะเป็นไปตามข้อจำกัดที่กำหนด ไว้ในสัญญาหมายเลข GS‐35F‐05925

# **คุณสามารถรับการสนับสนุนได้ดังนี้**

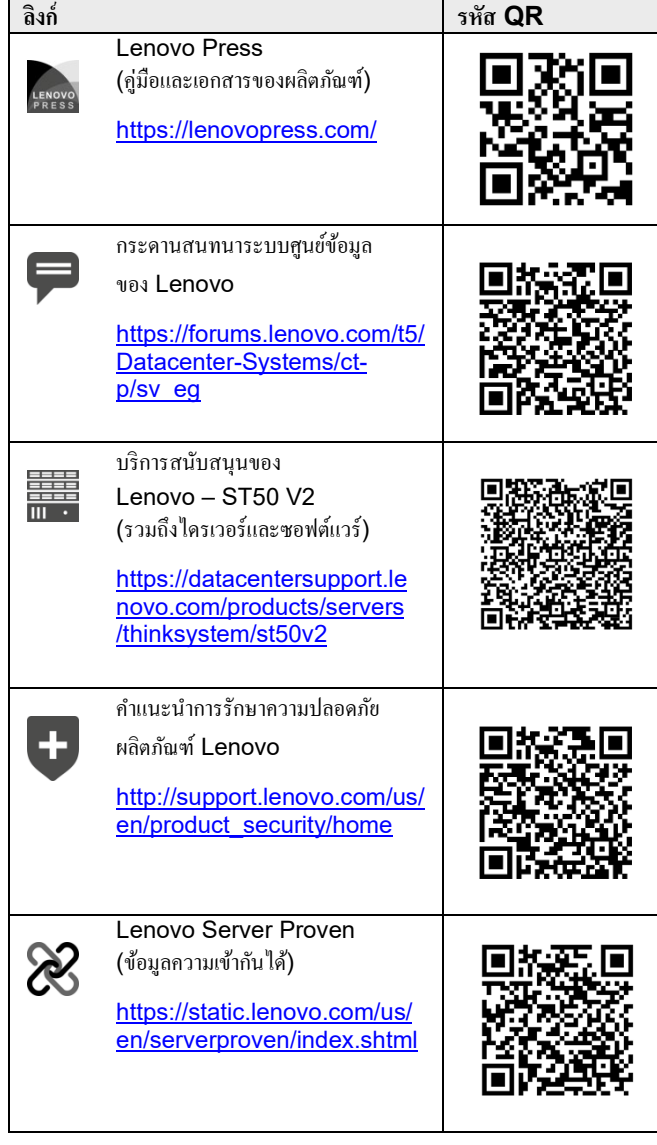